# mega group **Регистрация**

Для новой регистрации нажмите кнопку «Регистрация» или « Join» на главной странице сайта MegaMixNetwork.com

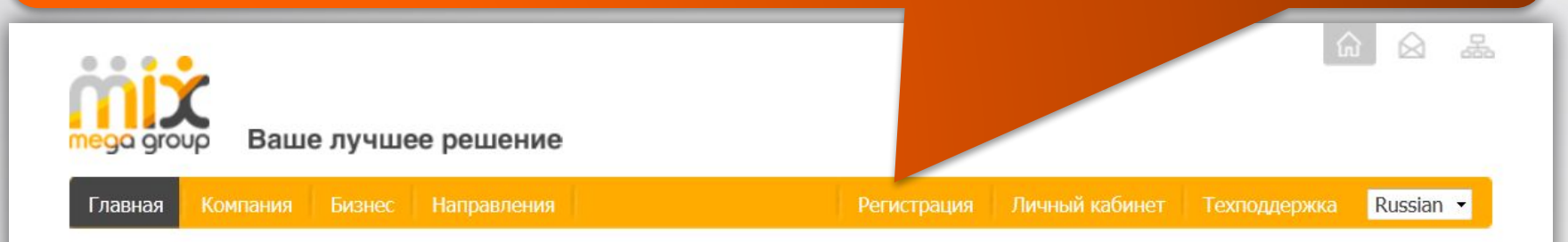

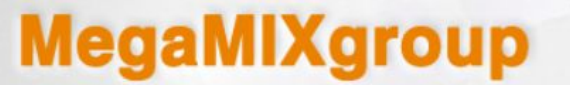

Ваше глобальное торговое сообщество

**Presentation** 

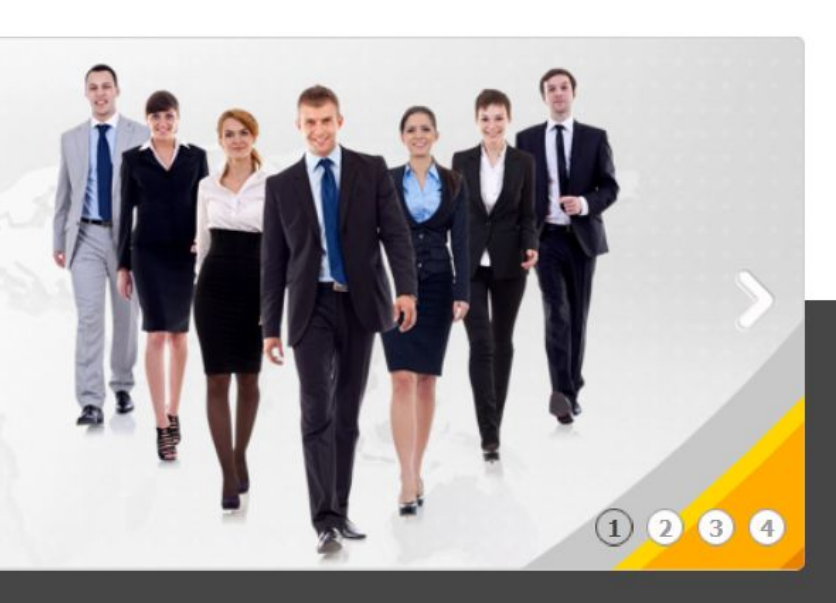

### О Компании

Откройте для себя компанию Мегамикс, получите доступ к соцсети, где можно не только общаться, узнавать новое, но и иметь рекламную, торговую, купонную, игровую и даже финансовую площадки. Все это в одном месте и все абсолютно бесплатно!

### Бизнес

Чем бы вы ни занимались в компании Мегамих, играете или общаетесь, покупаете или продаете, учитесь или сами делитесь знаниями, инвестируете или спекулируете, любой ваш шаг будет приносить вам деньги.

### Направления

Общаясь, играя, обучаясь, покупая, продавая и рекламируя, каждый может использовать инновационные инструменты от компании Мегамикс.

### Наши преимущества

Мы объединили свой многолетний опыт электронной коммерции с инновационными разработками в сфере интернет технологий. Вы получаете удовольствие от использования понравившегося направления, мы платим!

• Читать далее

• Читать далее

• Читать далее

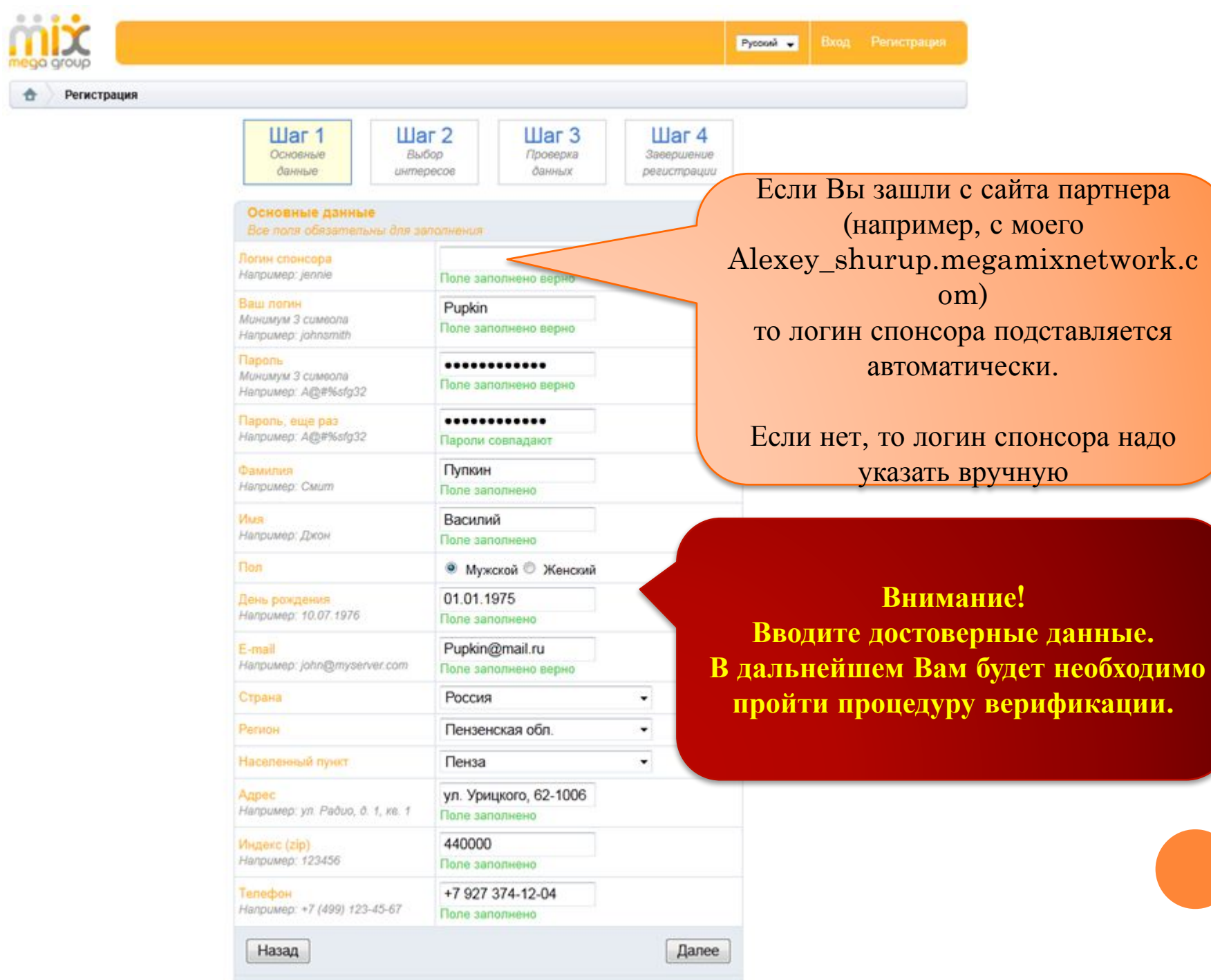

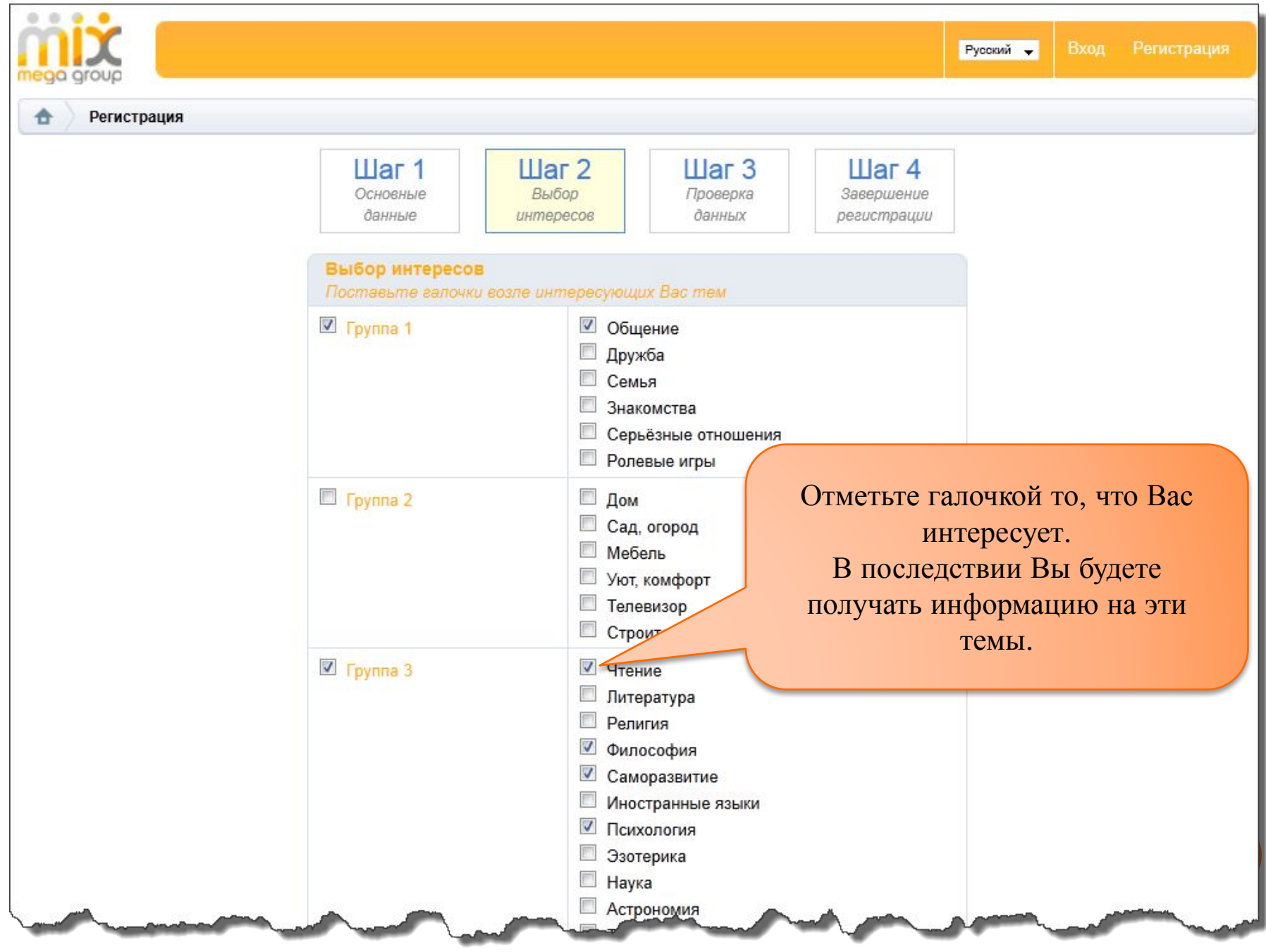

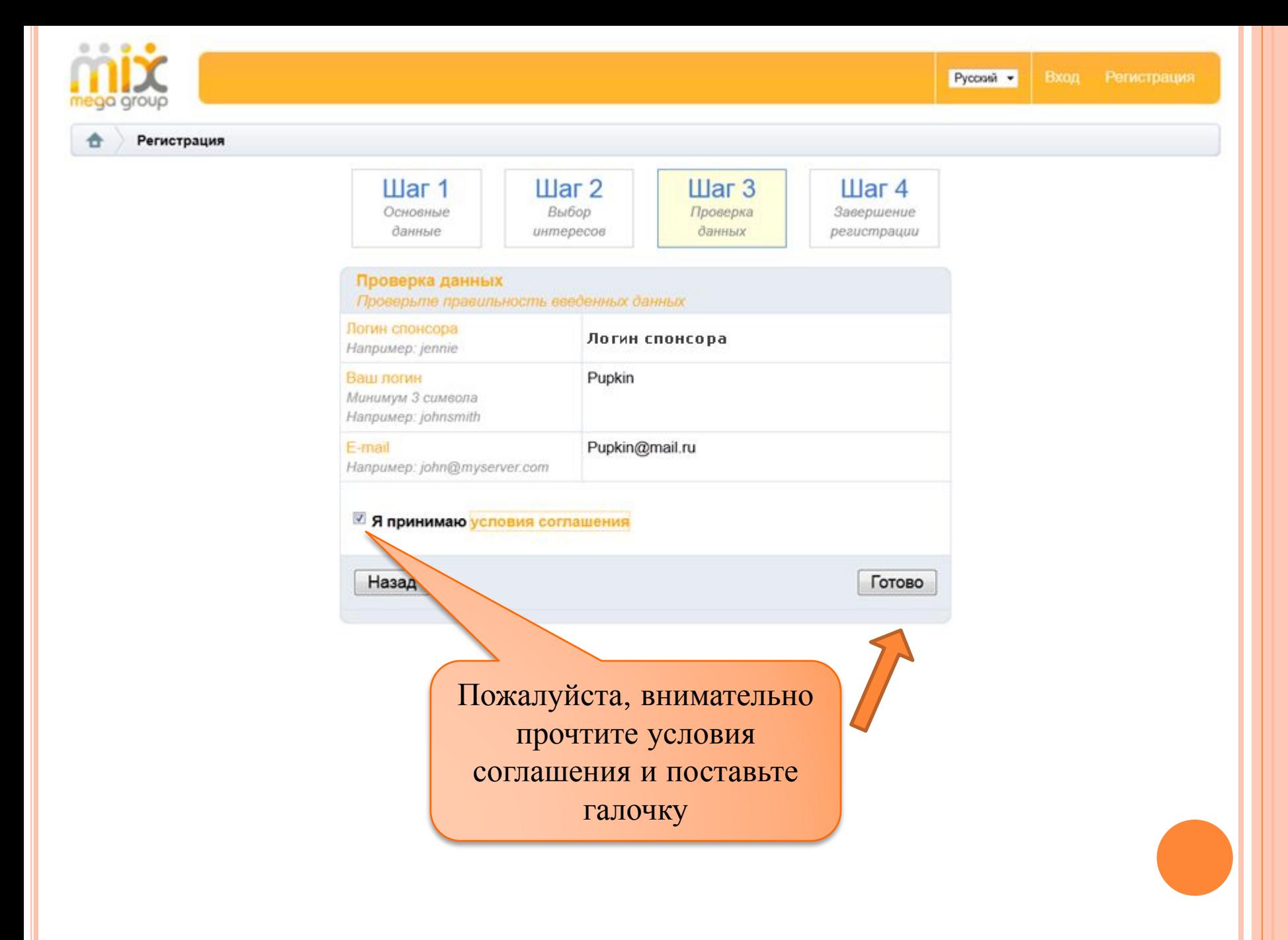

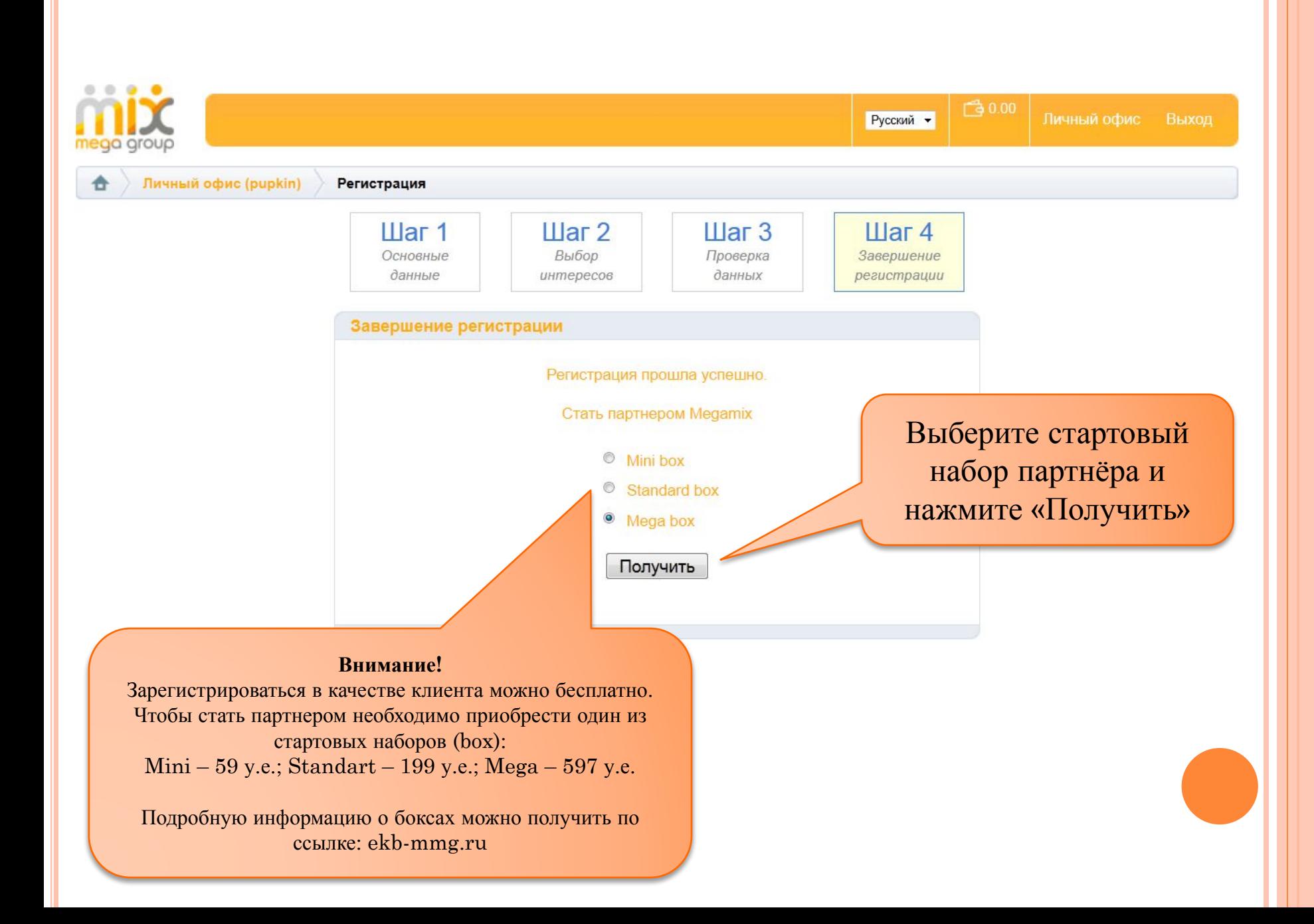

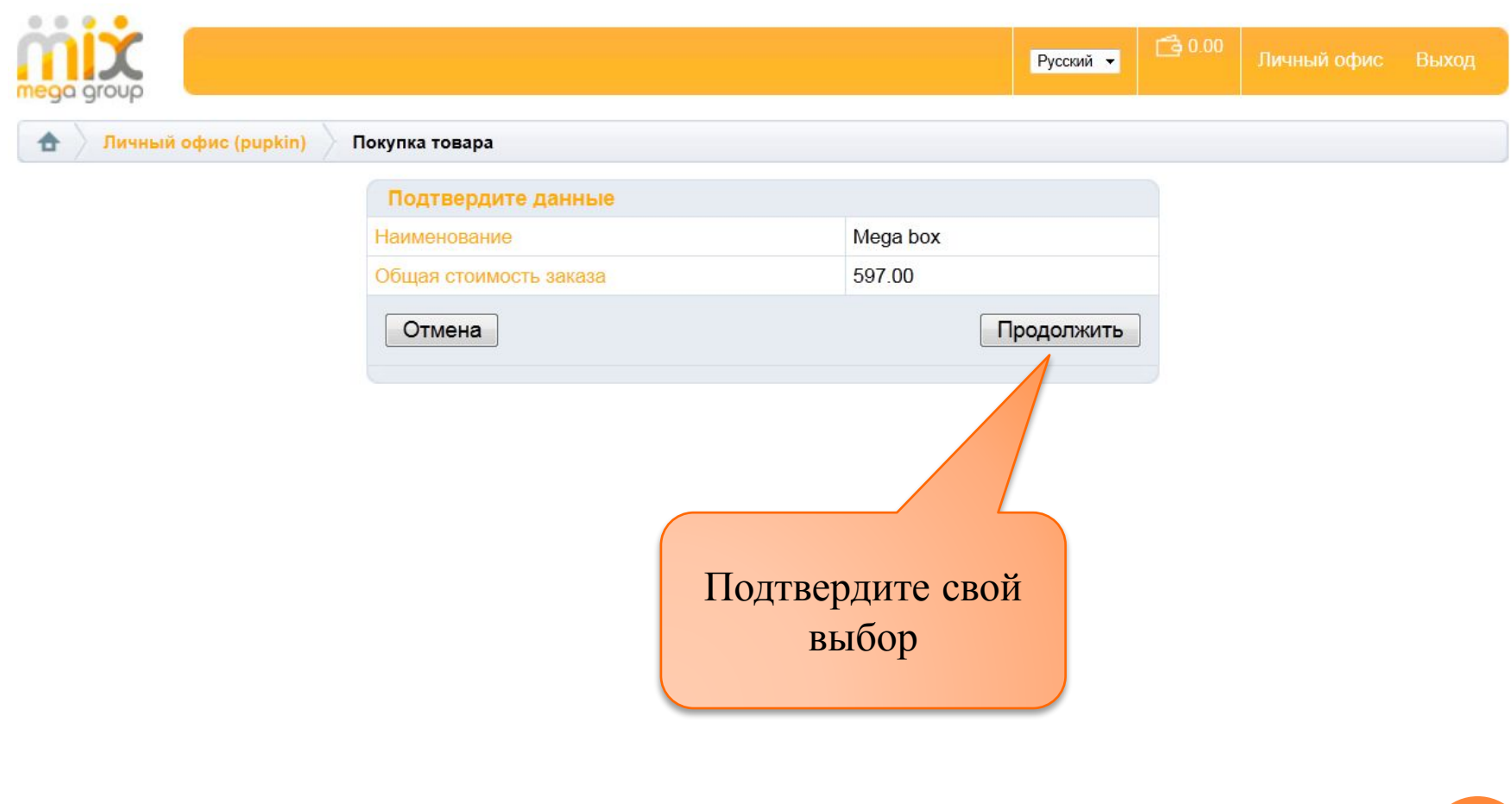

Выберите удобный для Вас способ оплаты. Можно заплатить с внутреннего счета, банковским переводом, электронными деньгами, пластиковой картой, через терминал или активировать заранее купленный ваучер.

# Выберите способ оплаты заказа

### Со внутреннего счета

Списать денежную сумму с кошелька. Ваш текущий баланс: 0.00

### Оплатить ваучером

Вам потребуется ввести код ваучера.

### Оплатить через банк, USD

Оплата заказа произойдет по факту прихода денежных средств.

### Оплатить через банк, EUR

Оплата заказа произойдет по факту прихода денежных средств.

### Оплатить через платежные системы

Оплата заказа пройдет после подтверждения платежной системой.

Вернуться

Самый быстрый способ оплаты - это заранее купленный ВАУЧЕР

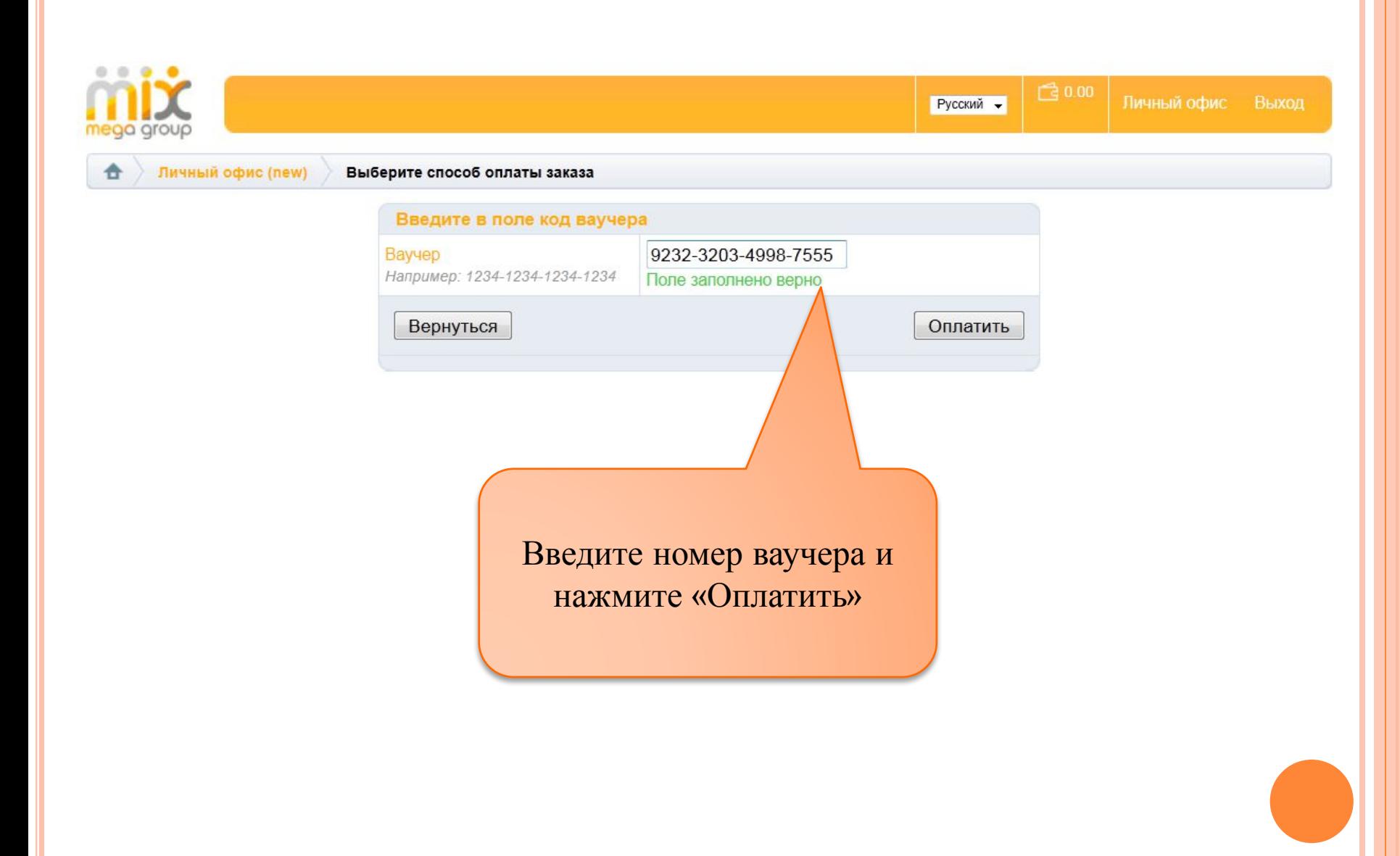

# Выберите способ оплаты заказа

## Со внутреннего счета

Списать денежную сумму с кошелька. Ваш текущий баланс: 0.00

Оплатить ваучером

Вам потребуется ввести код ваучера.

Оплатить через банк, USD

Оплата заказа произойдет по факту прихода денежных средств.

Оплатить через банк, EUR

Оплата заказа произойдет по факту прихода денежных средств.

### Оплатить через платежные системы

Оплата заказа пройдет после подтверждения платежной системой.

Вернуться

Вы можете произвести оплату через банк в долларах или евро

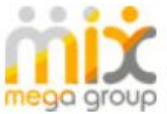

**ABOUT SSL CERTIFICATES** 

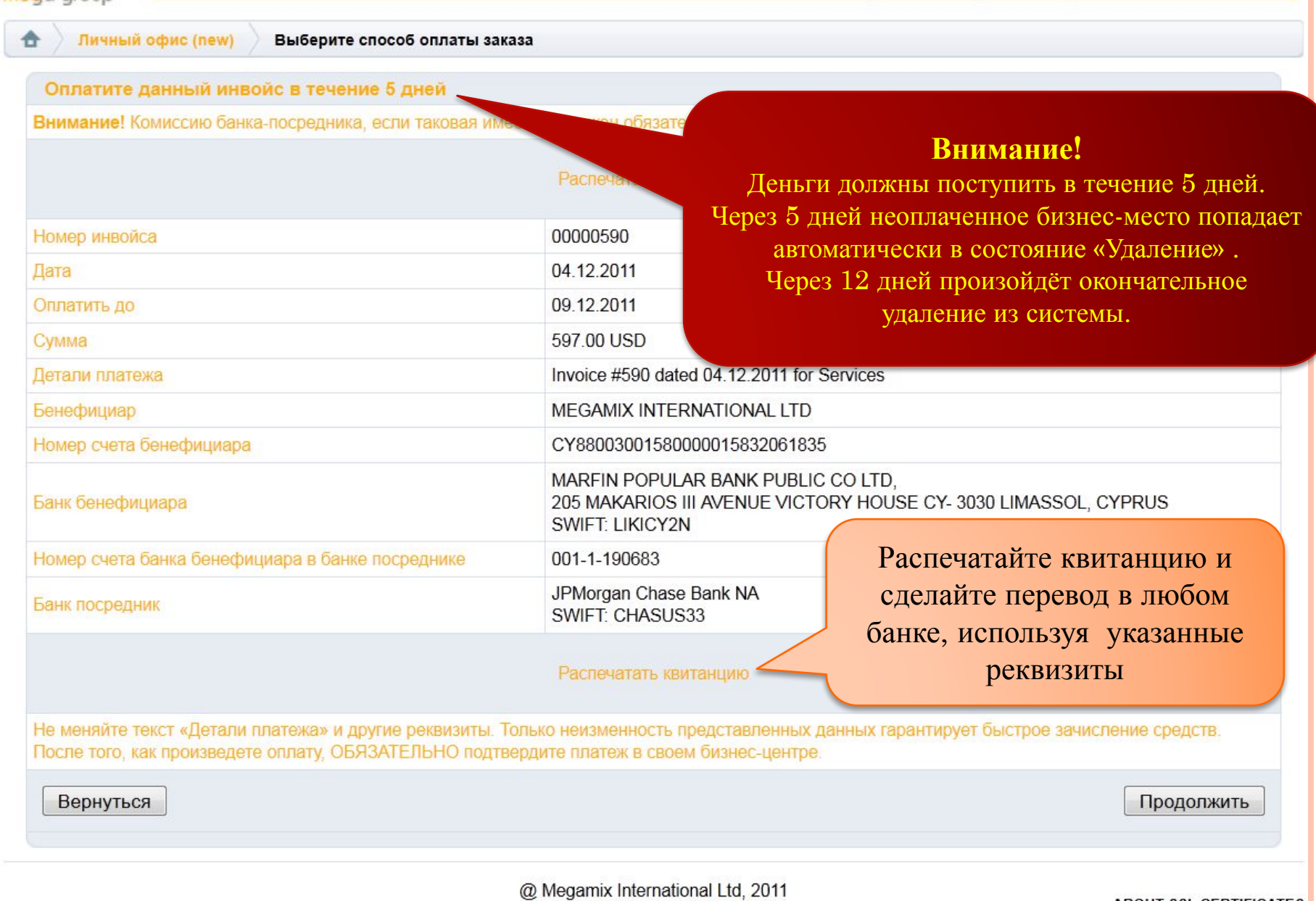

# Выберите способ оплаты заказа

### Со внутреннего счета

Списать денежную сумму с кошелька. Ваш текущий баланс: 0.00

### Оплатить ваучером

Вам потребуется ввести код ваучера.

### Оплатить через банк, USD

Оплата заказа произойдет по факту прихода денежных средс

## Оплатить через банк, EUR

Оплата заказа произойдет по факту прихода де АНЫХ средств.

### Оплатить через платежные системы

Оплата заказа пройдет после подтверждения платежной системой.

Вернуться

Один из самых удобных и быстрых способов оплаты - это использование платёжных систем

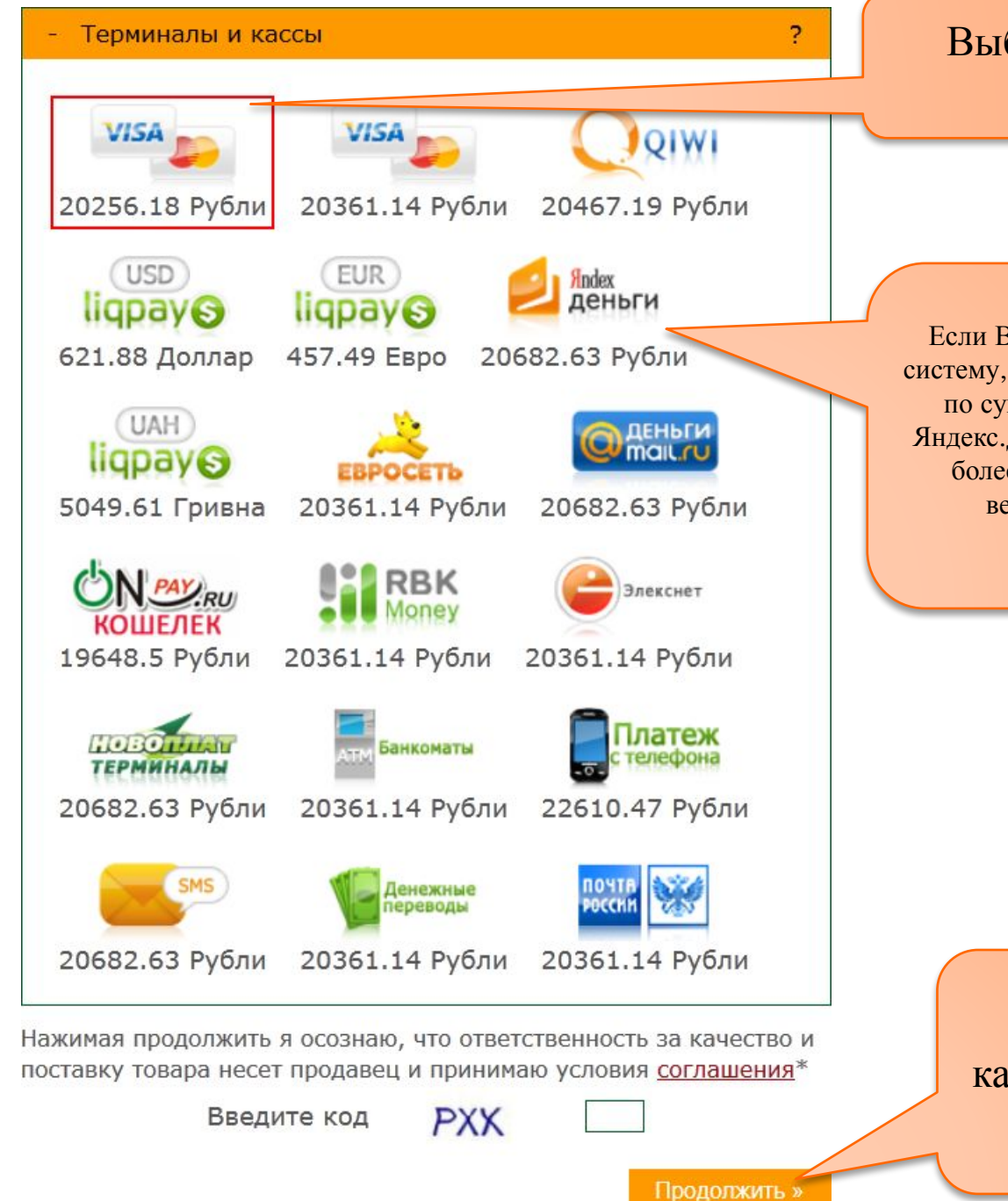

# Выберите удобную для Вас платёжную систему.

Если Вы оплачиваете заказ через платежную систему, обратите особое внимание ограничения по сумме перевода. Например, с кошелька Яндекс.Деньги можно перевести за один раз не более 15000 рублей, если Вы не прошли верификацию (т.е. Ваш кошелек не идентифицирован).

> Введите код с картинки и нажмите «Продолжить»

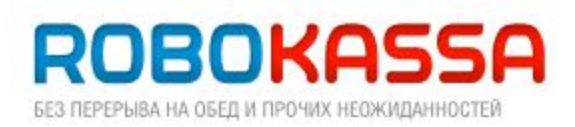

Продавец **Onpay** Заказ № 330856064 Описание Payment via the website onpay.ru to order 330856064

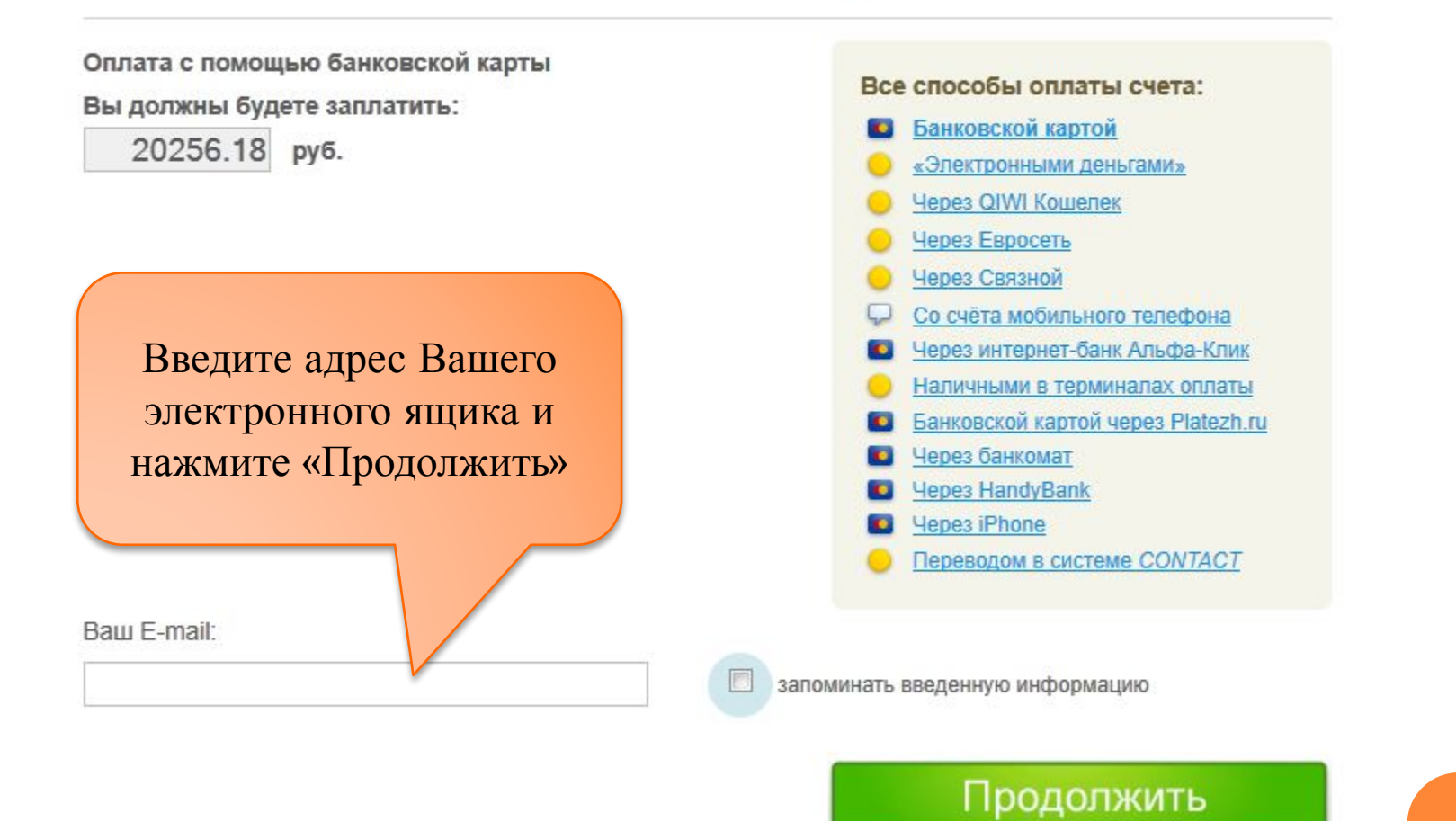

Внимание! У вас есть 45 минут для совершения оплаты.

# **ROBOKASSA** БЕЗ ПЕРЕРЫВА НА ОБЕД И ПРОЧИХ НЕОЖИДАННОСТЕЙ

Заполните все ПОЛЯ И нажмите «Рау» Payment of your order made at the shop Onpay

Order number 347653588 Order amount 20288.24 RUR

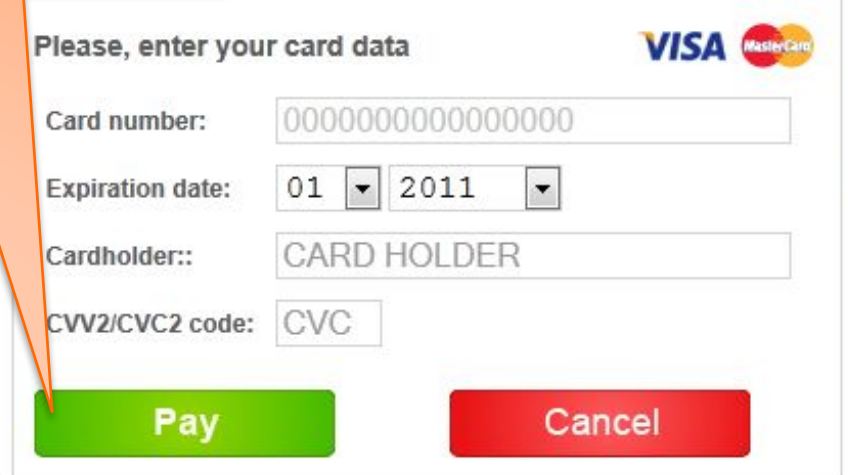

Your bank card data is used only at the moment of transaction and transferred through the secure protocol to the bank-acquirer in codified mode. Your bank card requisites are not saved in the ROBOKASSA system and therefore can not be passed to a third party under no circumstances.

How to find a CVV2/CVC2 code:

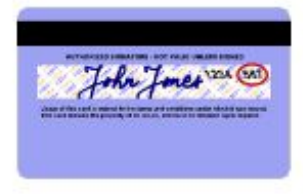

В случае возникновения вопросов при оплате, Вы можете обратиться в службу пользовательской поддержки по телефону 8 (800) 333 7626.

Обращаем внимание, что Ваш IP-адрес будет сохранен с целью предотвращения несанкционированного использования персональной информации. Любые попытки несанкционированного использования персональной информации будут пресекаться и преследоваться самым серьезным образом.

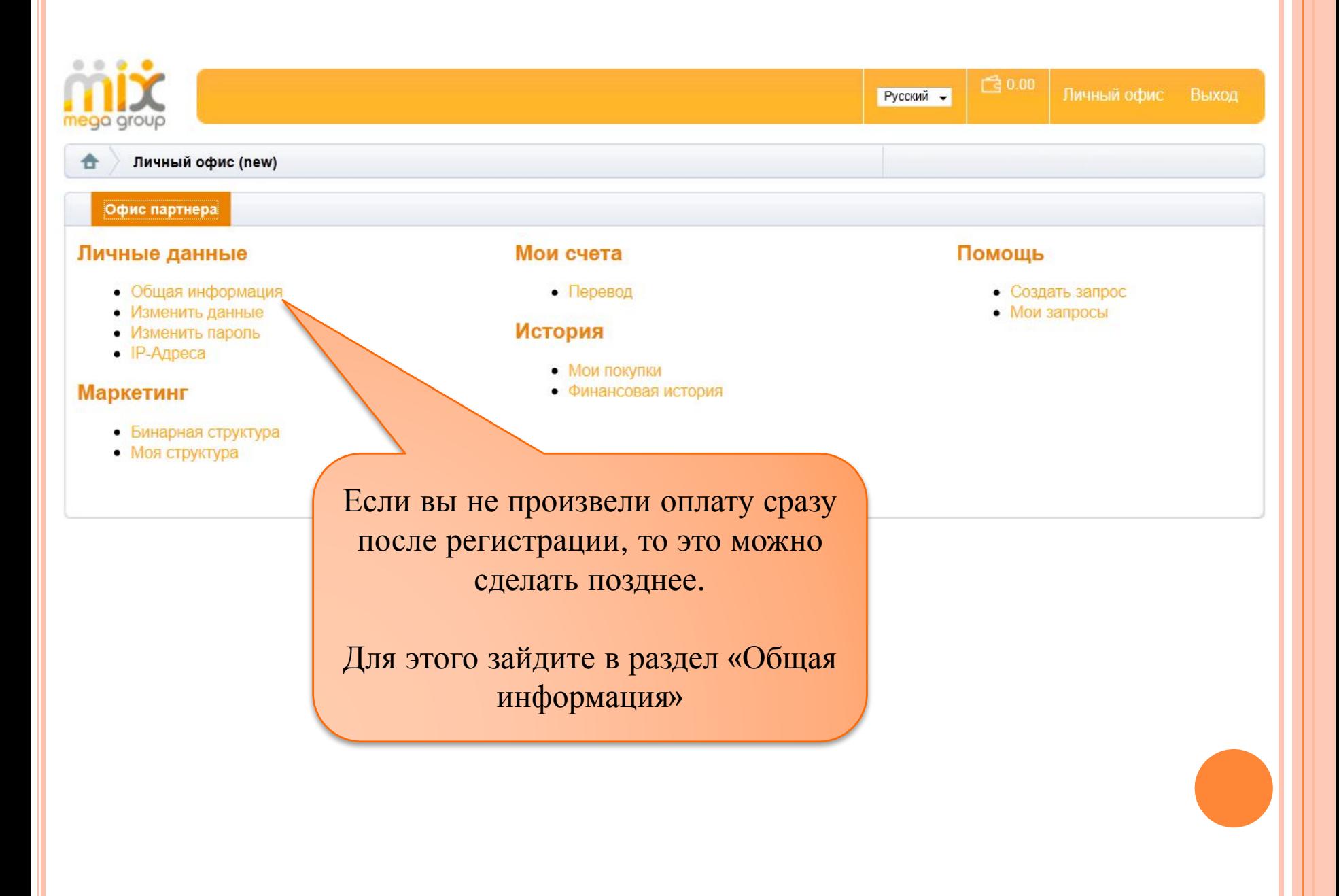

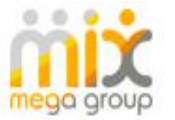

G

Личный офис (world) Личные данные Общая информация

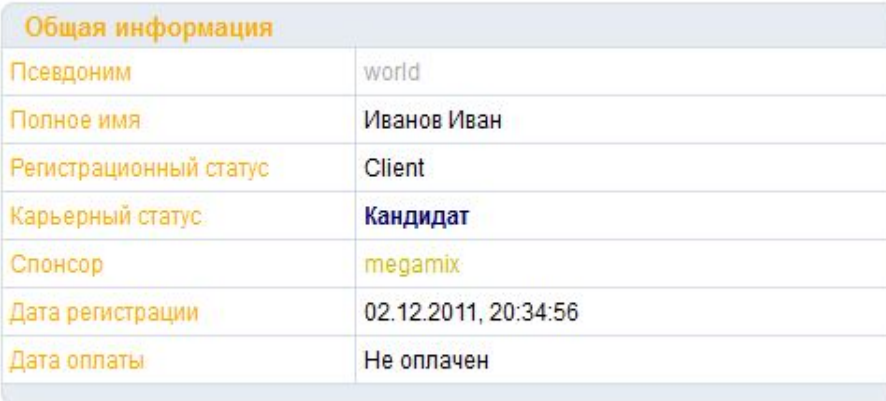

Русский -

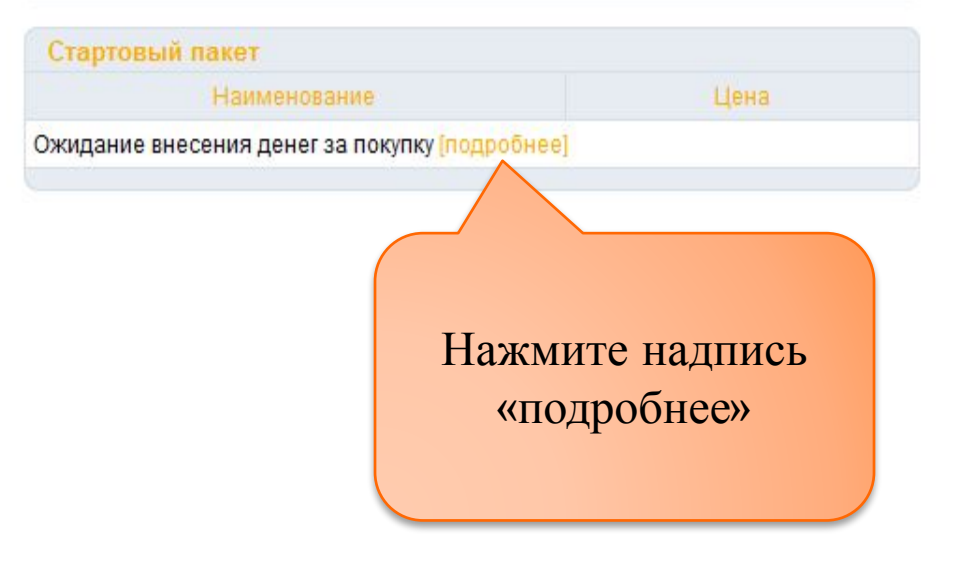

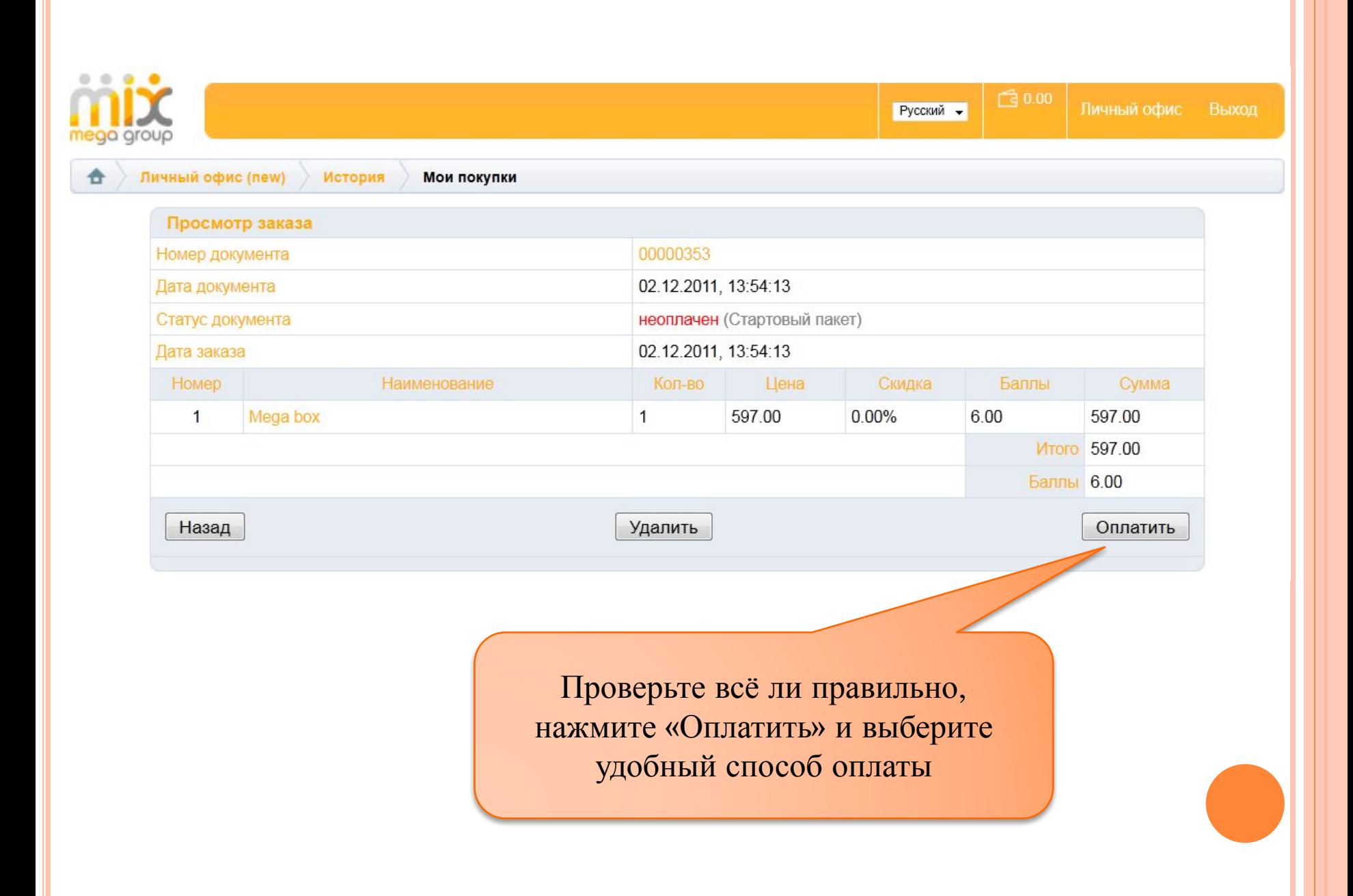

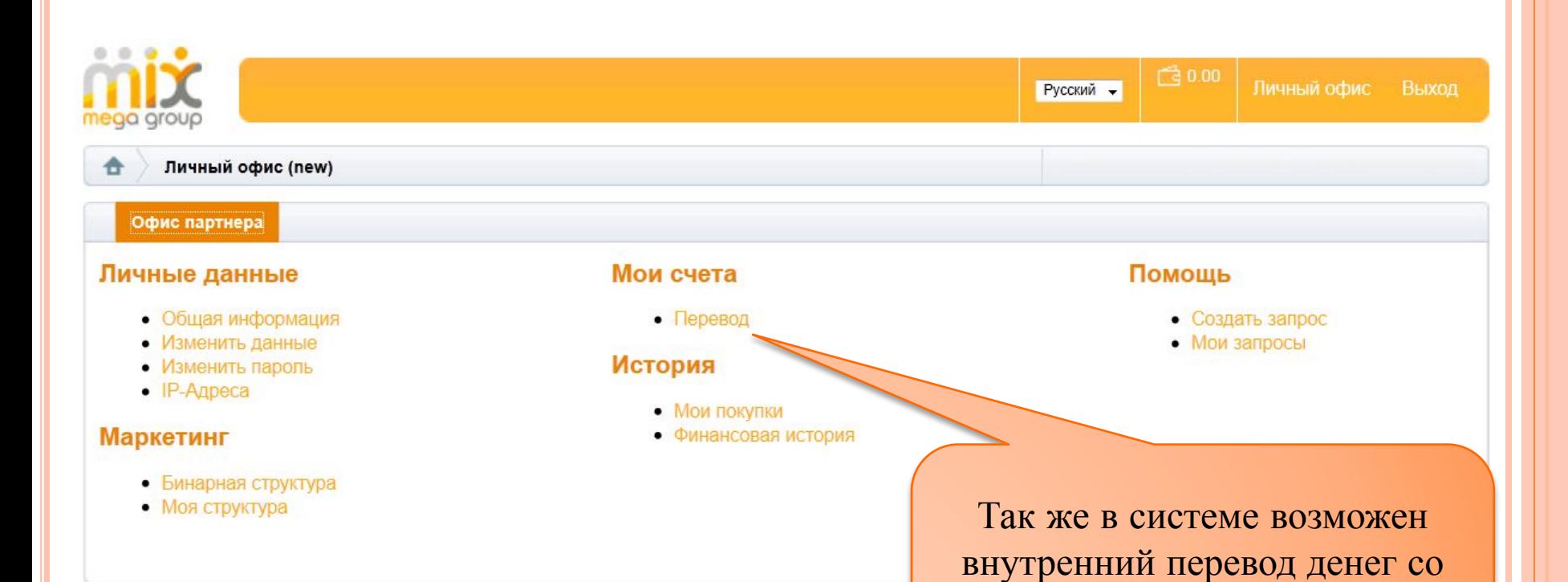

счёта одного партнёра на счёт

другого.

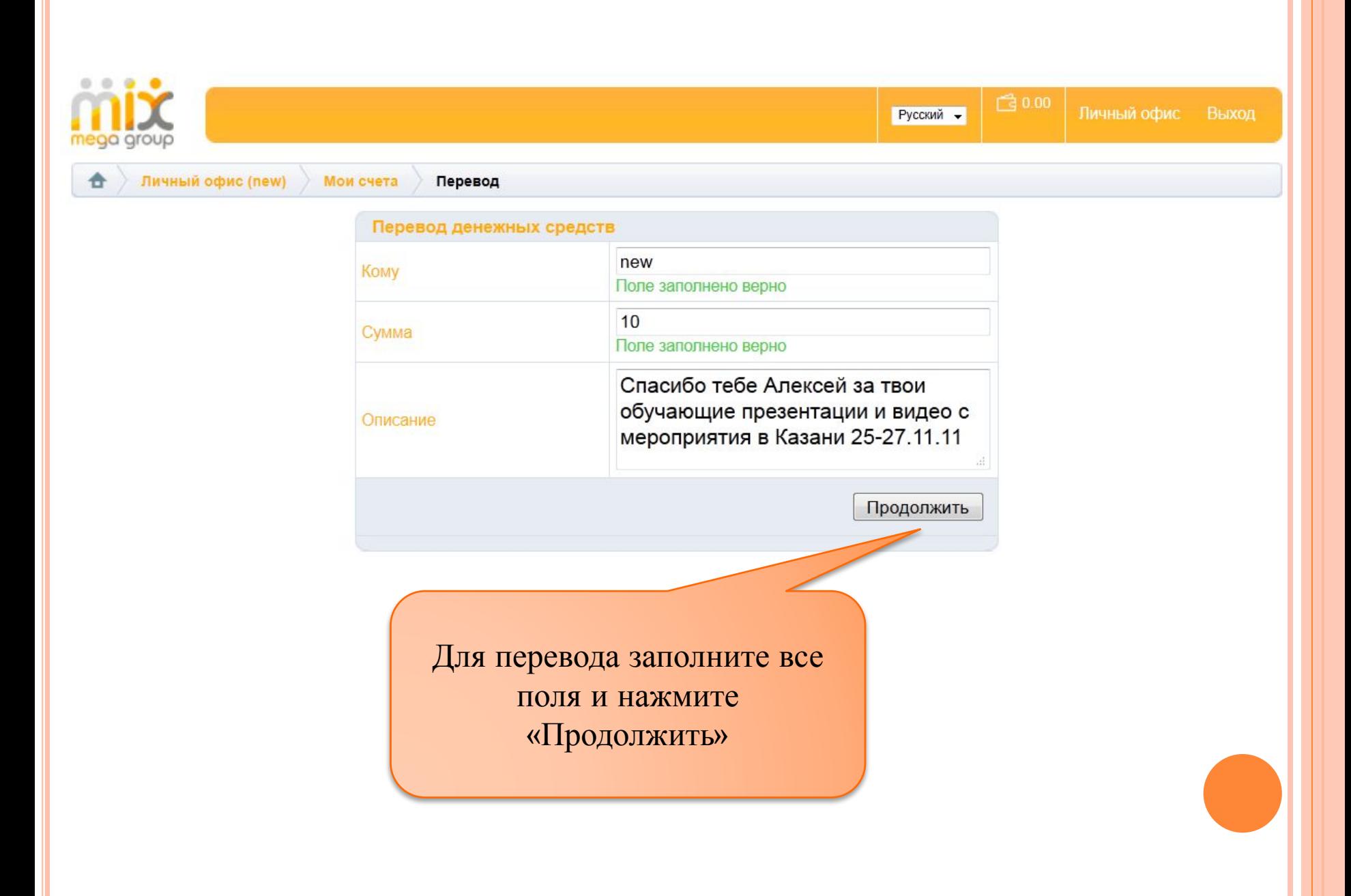

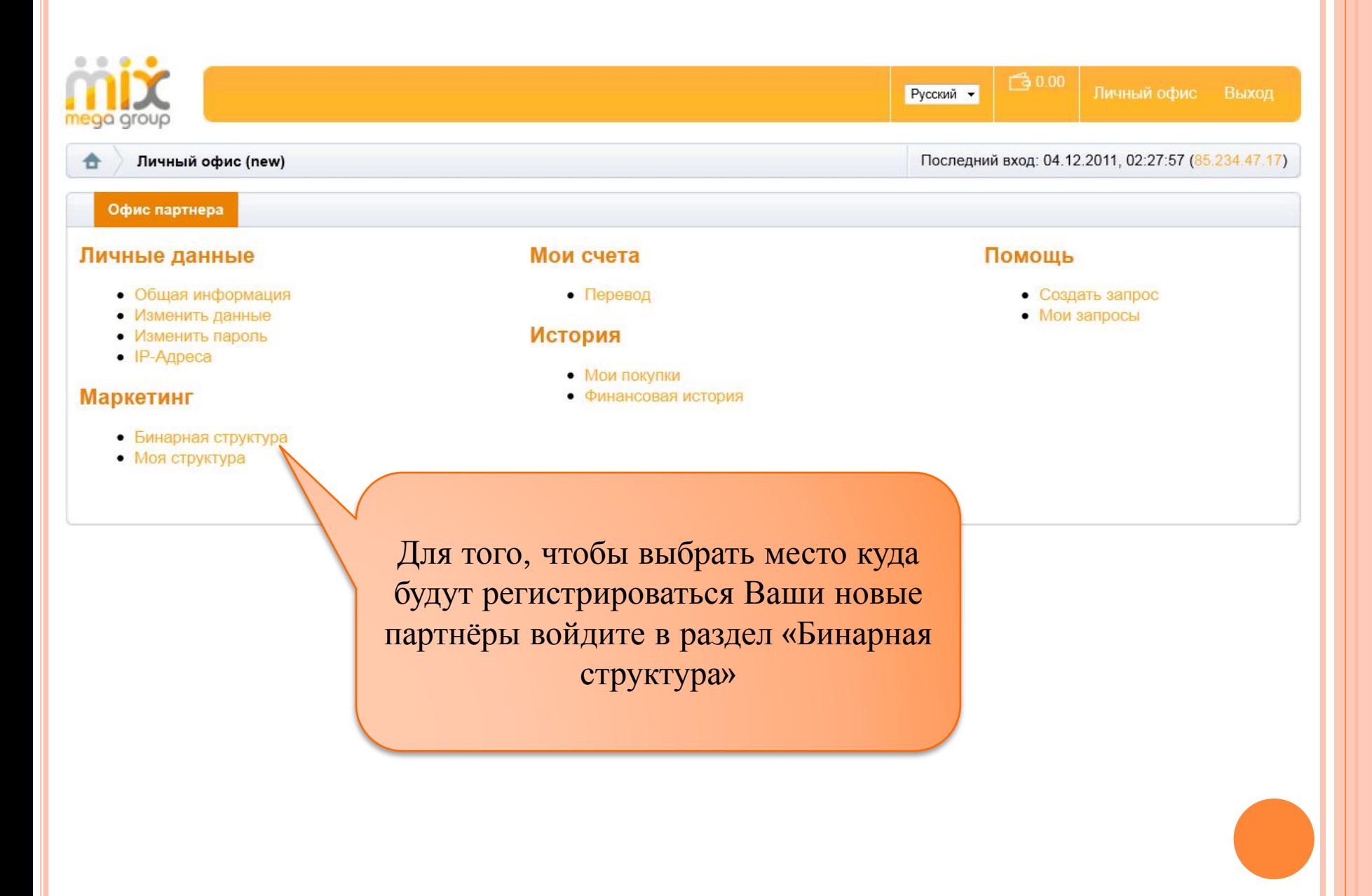

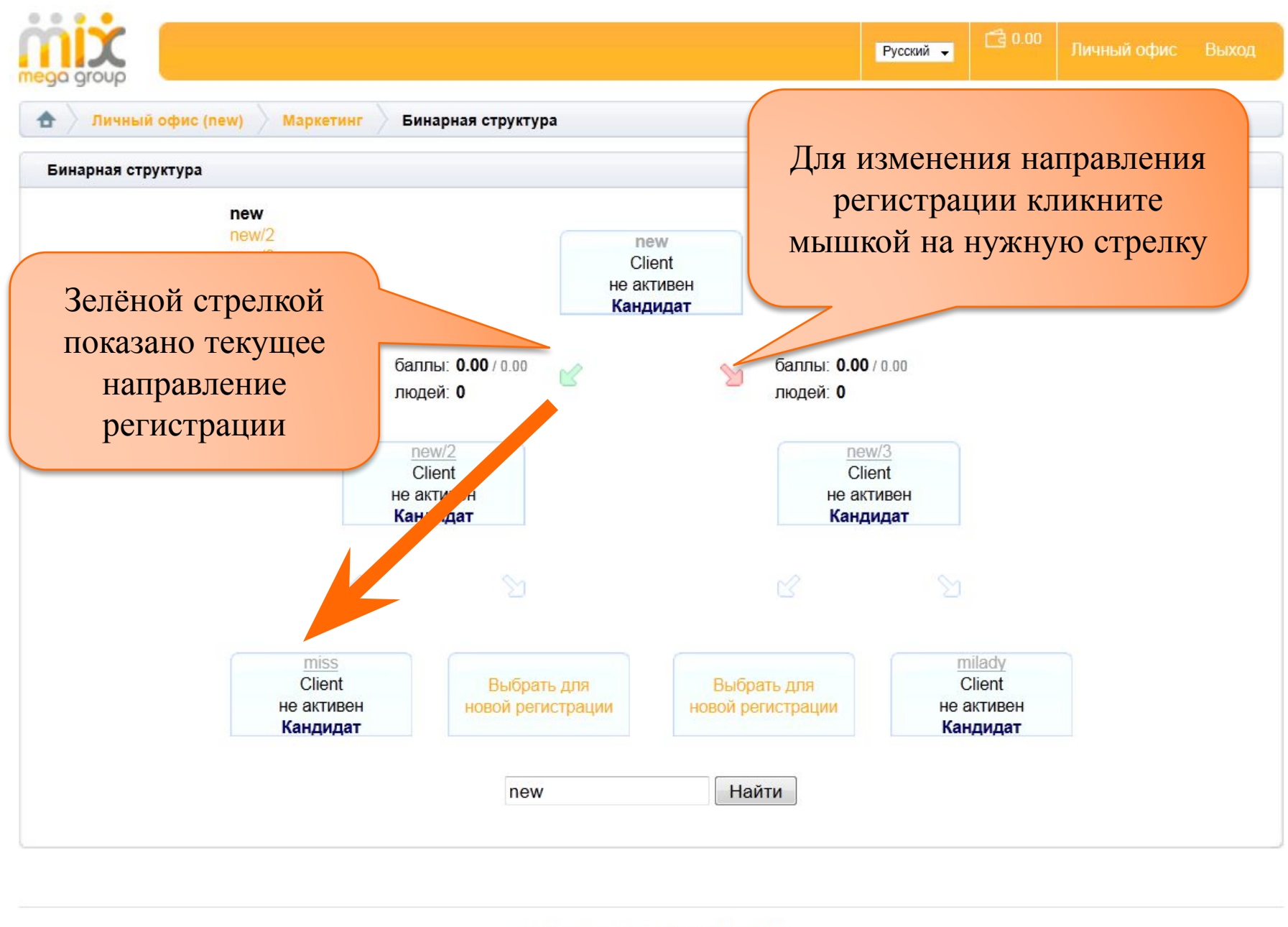

@ Megamix International Ltd, 2011

**ABOUT SSL CERTIFICATES** 

Русский -

□ 0.00

Выход

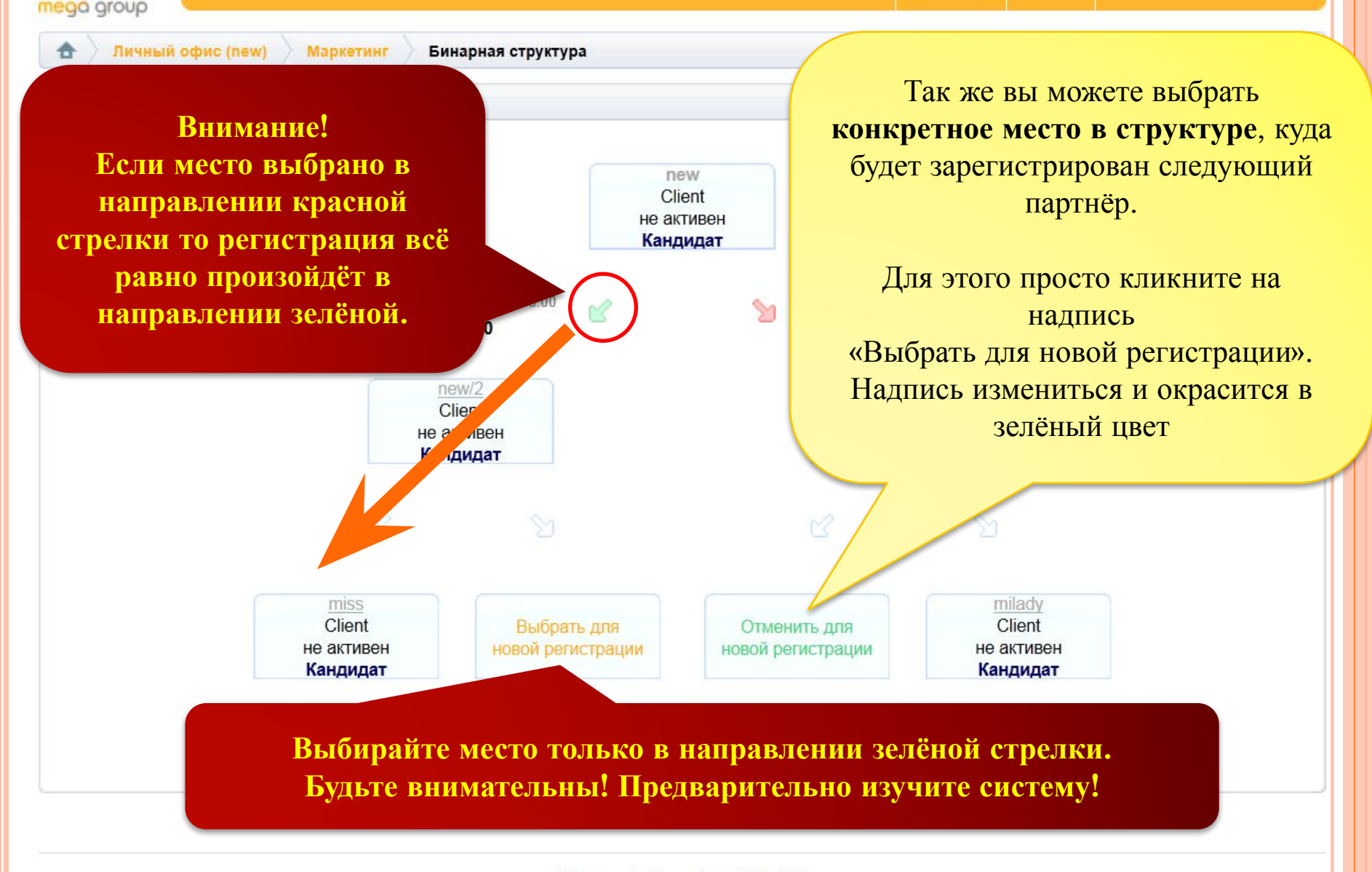

@ Megamix International Ltd, 2011

**ABOUT SSL CERTIFICATES** 

 $0.00$ 

Личный офис

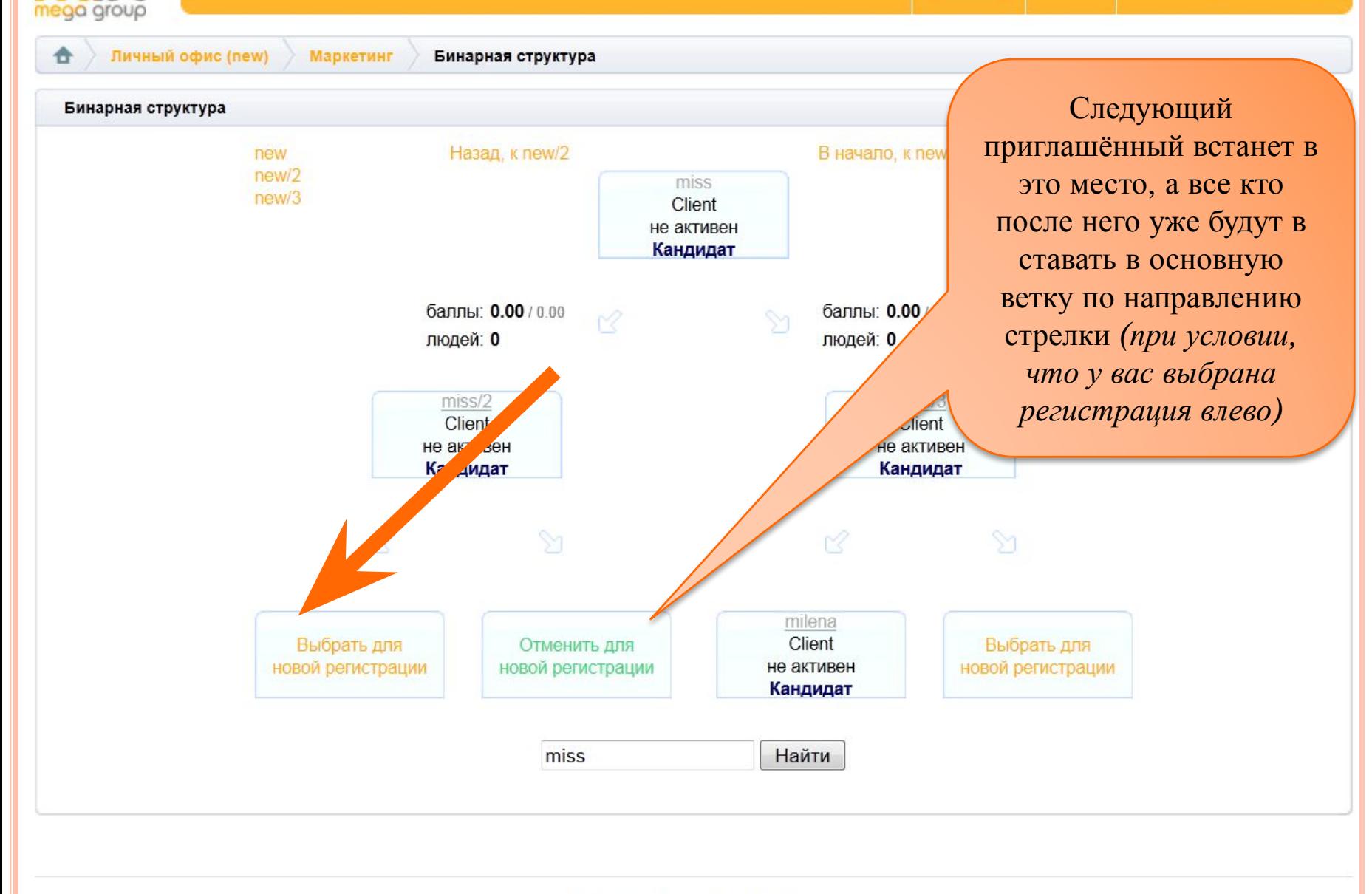

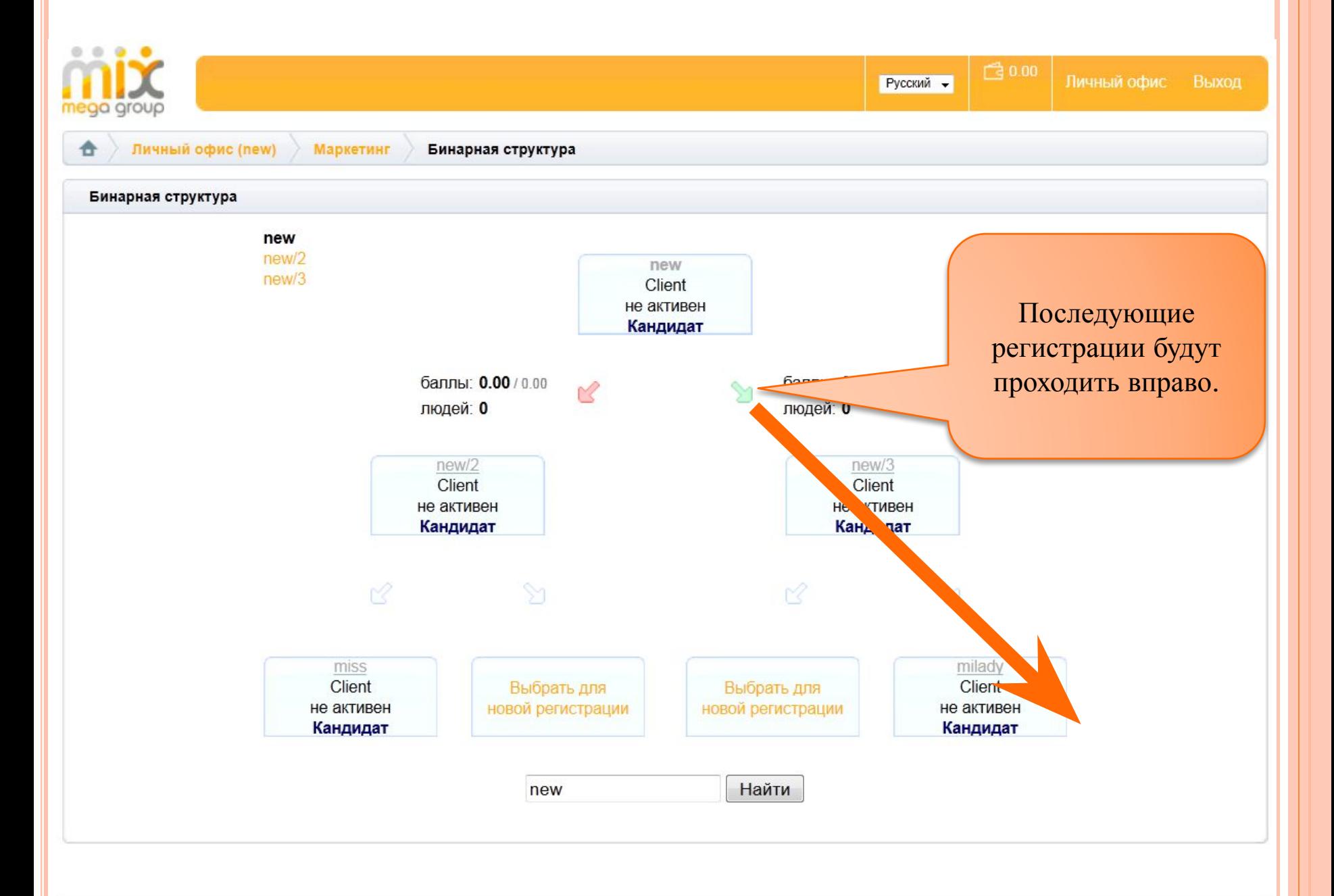